# 1 Общие положения

Целью освоения дисциплины «Базы данных» является формирование у студентов системы знаний, умений и навыков, необходимых для осуществления своих должностных обязанностей по проектированию и реализации информационных систем (ИС) широкого профиля. Курсовая работа по дисциплине предназначена для закрепления теоретических знаний и освоения приёмов проектирования и реализации баз данных, и является самостоятельной, творческой работой студента.

В рамках курсовой работы решаются задачи:

- проектирование и реализация базы данных;
- реализация пользовательского интерфейса и функций обработки данных;
- разработка справочной системы;
- подготовка эксплуатационной документации.

## 2 Общие требования к курсовой работе

#### 2.1 Перечень вопросов, подлежащих разработке:

- концептуальная модель данных;
- логическая структура данных;
- интерфейс пользователя;
- защита от несанкционированного доступа;
- ввод и модификация данных;
- защита от нарушений целостности и непротиворечивости данных;
- формирование выходных документов;
- резервное копирование;
- восстановление данных после сбоя системы;
- настройка параметров системы;
- справочная система;
- руководство пользователя и администратора системы.

В зависимости от варианта задания по согласованию с руководителем некоторые вопросы могут быть опущены.

#### 2.2 Требования к архитектуре и функциональности

Архитектура разрабатываемой ИС: клиент-сервер с возможностью многопользовательского режима работы. Архитектура приложения - модульная, для MS Windows с использованием DLL или СОМ-объектов. Защита данных должна быть обеспечена разграничением пользователей по

правам доступа (возможно группирование пользователей – ролевой доступ), а также резервированием (автоматически - сервером или вручную - администратором). Период резервирования является параметром настройки.

Средства генерации выходных документов должны предоставлять возможности печати. Приветствуется автоматическое создание документов MS Word, MS Excel или аналогичных модулей OpenOffice.

### **2.3 Инструментальные средства разработки**

Выбор инструментальных средств должен быть обоснован и согласован с руководителем.

#### **2.4 Правила аттестации**

Результат выполнения курсовой работы оценивается следующим образом:

- работа выполнена в срок и без ошибок – **отлично**;

- работа выполнена в срок, но имеются несущественные/существенные ошибки – **хорошо/удовлетворительно**;

работа выполнена без ошибок или с несущественными ошибками, но сдана после контрольного срока без уважительной причины – **хорошо** или **удовлетворительно**;

работа выполнена с грубыми ошибками в структуре базы данных или не обеспечена требуемая функциональность – **неудовлетворительно**.

#### **2.5 Типичные ошибки**

Перечень типичных ошибок, влияющих на аттестацию, перечислен в таблице 1.

Таблица 1

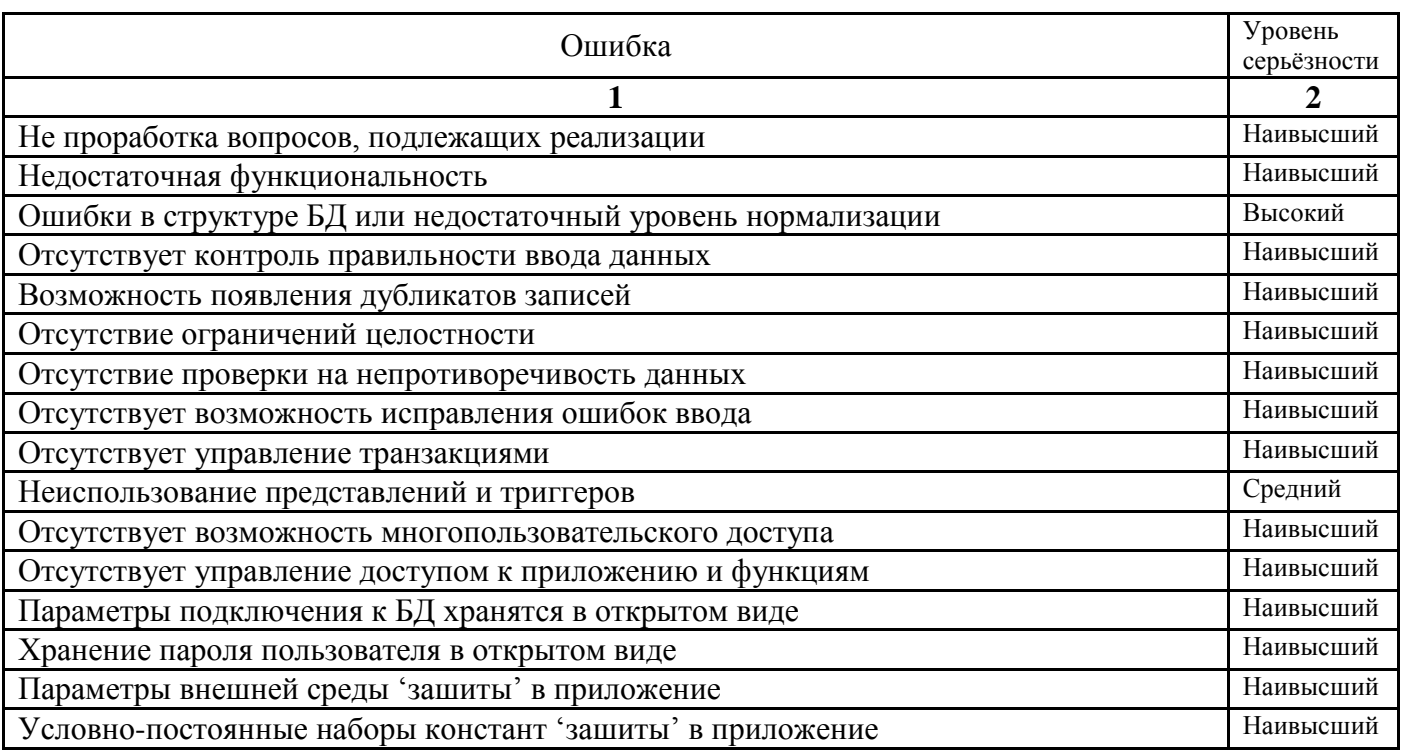

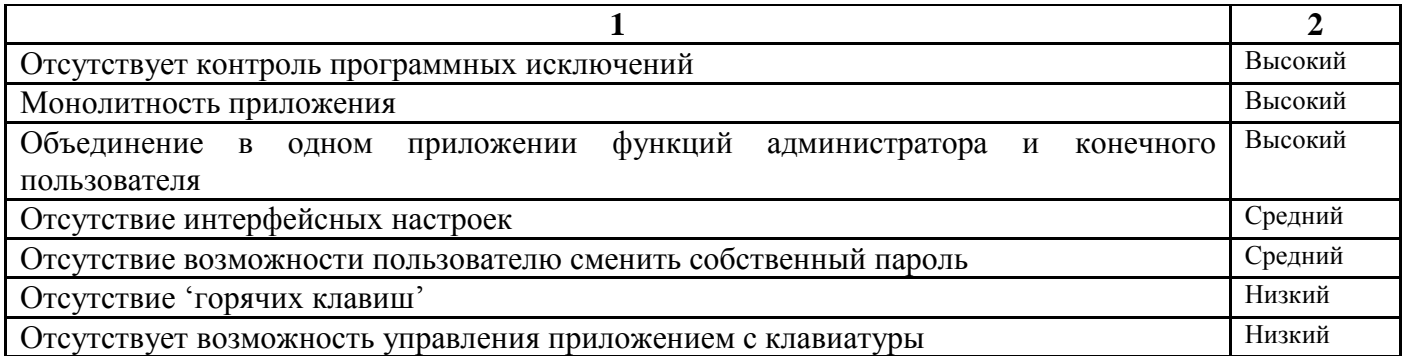

# 3 Содержание и оформление пояснительной записки

Результаты курсовой работы оформляются в виде пояснительной записки, состоящей из:

- титульного листа установленного образца (см. Приложение А);
- реферата;
- оглавления;
- введения;
- основной части;
- заключения:
- списка используемой литературы;
- приложений.

Пояснительная записка является текстовым документом, поэтому оформление пояснительной записки должно соответствовать ГОСТ 2.105-95 (см. Приложение Б).

#### 3.1 Реферат

В соответствии с ГОСТ 7.9-95, реферат - краткая характеристика работы. В реферате указываются:

название работы и её выходные данные - количество страниц, рисунков, таблиц, количество используемых источников, количество приложений;

- ключевые слова, идентифицирующие предметную область;
- цель и задачи работы (кратко);
- используемые методы и инструменты;
- краткая характеристика полученных результатов.

#### 3.2 Ввеление

Введение содержит обоснование актуальности работы, описание объекта и предмета исследования, цель и задачи, методы исследования (используемые инструменты).

Актуальность может быть определена как технологическая, экономическая или социальная целесообразность решения поставленной задачи.

Объект исследования – это некий проиесс или некоторое явление, которое порождает проблемную ситуашию, и который подвергается исследованию, например, область деятельности,

Предмет исследования является частью объекта исследования, то есть некоторые существенные для практики свойства, особенности или стороны объекта, например, процесс в рамках объекта исследования.

Объект исследования всегда шире, чем его предмет.

Цель работы – это ожидаемый результат решения проблемы, вызвавшей необходимость работы.

Залачи определяются поставленной целью  $\mathbf{H}$ представляют собой конкретные последовательные действия, которые необходимо реализовать для достижения цели.

Методы и инструменты - математические, технологические, алгоритмические, языковые способы решения задачи, а также используемые программы и технические средства.

#### 3.3 Анализ предметной области

Раздел включает постановку задачи, выяснение требований к решению задачи, их формализация на языке UML.

#### 3.4 Проектирование базы данных

Раздел должен содержать представление данных в стандарте IDEF1X (ER-диаграммы) и описание структуры таблиц.

#### 3.5 Описание алгоритмов

Раздел должен содержать описание процедур доступа и алгоритмов обработки данных.

#### 3.6 Разработка эксплуатационной документации

Раздел описывает процедуры разработки справочной системы и руководства пользователя.

#### 3.7 Заключение

Заключение должно отражать результаты выполненной работы.

#### 3.8 Список литературы

Список литературы оформляется в соответствии со стандартами оформления библиографии и содержит порядка 10 источников, включая ссылки на интернет-ресурсы. В список может быть включена учебная, учебно-методическая литература, нормативные требования к разработке и документированию программного обеспечения. Требования к оформлению списка литературы основаны на ГОСТ 7.1-2003.

# **3.9 Приложения**

Приложения содержат:

- примеры пользовательского интерфейса (снимки экрана);

- скрипты (на языке SQL) создания структуры базы данных и выборки данных для выходных документов;

- руководство пользователя.

# **Приложение А. Образец титульного листа**

# МИНИСТЕРСТВО НАУКИ И ВЫСШЕГО ОБРАЗОВАНИЯ РОССИЙСКОЙ ФЕДЕРАЦИИ

# ФЕДЕРАЛЬНОЕ ГОСУДАРСТВЕННОЕ БЮДЖЕТНОЕ ОБРАЗОВАТЕЛЬНОЕ УЧРЕЖДЕНИЕ ВЫСШЕГО ОБРАЗОВАНИЯ

# «НОВОСИБИРСКИЙ ГОСУДАРСТВЕННЫЙ ТЕХНИЧЕСКИЙ УНИВЕРСИТЕТ»

Кафедра \_\_\_\_\_\_\_\_\_\_\_\_\_\_\_\_\_\_\_\_\_\_\_\_\_\_\_\_\_\_\_\_\_\_\_\_\_\_\_\_\_\_\_\_\_\_\_\_\_\_\_\_\_\_\_\_\_\_\_\_\_\_\_\_\_\_\_\_ *АВТОМАТИЗИРОВАННЫХ СИСТЕМ УПРАВЛЕНИЯ*(полное название кафедры)

# **КУРСОВАЯ РАБОТА**

\_\_\_\_\_\_\_\_\_\_\_\_\_\_\_\_\_\_\_\_\_\_\_\_\_\_\_\_\_\_\_\_\_\_\_\_\_\_\_\_\_\_\_\_\_\_\_\_\_\_\_\_\_\_\_\_\_\_\_\_\_\_\_\_\_

по дисциплине БАЗЫ ДАННЫХ

на тему: Разработка фрагмента информационной системы

(*название темы*)

Студента(ки) курса группы

\_\_\_\_\_\_\_\_\_\_\_\_\_\_\_\_\_\_\_\_\_\_\_\_\_\_\_\_\_\_\_\_\_\_\_\_\_\_\_\_\_\_

*(Фамилия Имя Отчество студента(ки))* Руководитель

*(должность, ученое звание, ученая степень, Фамилия И.О.)*

\_\_\_\_\_\_\_\_\_\_\_\_\_\_\_\_\_\_\_\_\_\_\_\_\_\_\_\_\_\_\_\_\_\_\_\_\_

Новосибирск 20\_\_\_

# **Приложение Б. Требования к оформлению текста**

Требования к оформлению пояснительной записки основаны на ГОСТ 2.105-95. ГОСТ 2.105-95 определяет общие требования к текстовым документам. Выдержки из него приведены только в учебных целях. Во всех других случаях необходимо ссылаться на официальный текст.

## **Б1 Текст пояснительной записки**

1. Текст набирается шрифтом Times New Roman размером (кеглем) 12 - 14, строчным, без выделения, с выравниванием по ширине.

2. Абзацный отступ должен быть одинаковым и равен по всему тексту 1,25 см.

3. Строки разделяются полуторным интервалом.

4. Поля страницы: верхнее и нижнее – 20 мм, левое не меньше 20 мм, правое - 10 мм.

5. Текст документа при необходимости разделяют на разделы и подразделы.

6. Разделы должны иметь порядковые номера в пределах всей пояснительной записки, обозначенные арабскими цифрами без точки и записанные с абзацевого отступа. Подразделы должны иметь нумерацию в пределах каждого раздела. Номер подраздела состоит из номеров раздела и подраздела, разделенных точкой. В конце номера подраздела точка не ставится. Разделы, как и подразделы, могут состоять из одного или нескольких пунктов.

7. Разделы, подразделы должны иметь заголовки. Пункты, как правило, заголовков не имеют. Заголовки должны четко и кратко отражать содержание разделов, подразделов.

8. Заголовки следует печатать с прописной буквы без точки в конце, не подчеркивая. Переносы слов в заголовках не допускаются. Если заголовок состоит из двух предложений, их разделяют точкой.

9. Содержанием, введение, заключение и список литературы не нумеруются.

10. Расстояние между заголовком и текстом при выполнении документа машинописным способом должно быть равно 3,4 интервалам. Расстояние между заголовками раздела и подраздела - 2 интервала.

11. Каждый раздел пояснительной записки рекомендуется начинать с нового листа (страницы).

12. Страницы пояснительной записки следует нумеровать арабскими цифрами, соблюдая сквозную нумерацию по всему тексту работ. Титульный лист включают в общую нумерацию страниц работ. Номер страницы на титульном листе не проставляют.

13. Материал, дополняющий текст пояснительной записки, допускается помещать в приложениях. Приложениями могут быть, например, графический материал, таблицы большого формата, расчеты, описания аппаратуры и приборов, описания алгоритмов и программ задач, решаемых на ЭВМ и т.д. Приложение оформляют как продолжение данного документа на последующих его листах или выпускают в виде самостоятельного документа.

14. В тексте документа на все приложения должны быть даны ссылки. Приложения располагают в порядке ссылок на них в тексте документа, за исключением информационного приложения "Библиография", которое располагают последним.

15. Каждое приложение следует начинать с новой страницы с указанием наверху посередине страницы слова "Приложение" и его обозначения. Приложение должно иметь заголовок, который записывают симметрично относительно текста с прописной буквы отдельной строкой. Приложения обозначают заглавными буквами русского алфавита, начиная с А, за исключением букв Ё, 3, Й, О, Ч, Ь, Ы, Ъ. После слова "Приложение" следует буква, обозначающая его последовательность. Допускается обозначение приложений буквами латинского алфавита, за исключением букв I и О. Если в документе одно приложение, оно обозначается "Приложение А".

16. Текст каждого приложения, при необходимости, может быть разделен на разделы, подразделы, пункты, подпункты, которые нумеруют в пределах каждого приложения. Перед номером ставится обозначение этого приложения. Приложения должны иметь общую с остальной частью документа сквозную нумерацию страниц.

17. В пояснительной записке после листа с заданием помещают содержание, включающее номера и наименования разделов и подразделов с указанием номеров

листов (страниц). Содержание включают в общее количество листов , но страницы содержания не нумеруют.

18. Слово "Содержание" записывают в виде заголовка (симметрично тексту) с прописной буквы. Наименования, включенные в содержание, записывают строчными буквами, начиная с прописной буквы.

19. В конце пояснительной записки допускается приводить список литературы, которая была использована при еѐ составлении. Выполнение списка и ссылки на него в тексте - по ГОСТ 7.05-2008. Список литературы включают в содержание документа.

20. В тексте пояснительной записки допускается использовать сокращения слов, определѐнные в ГОСТ 2.316-68. Все условные буквенные обозначения или знаки должны соответствовать принятому действующему законодательству и государственным стандартам.

21. В пояснительной записке следует применять стандартизованные единицы физических величин, их наименования и обозначения в соответствии с ГОСТ 8.417- 81.

#### **Б2 Оформление таблиц**

1. Таблицы применяют для лучшей наглядности и удобства сравнения показателей. Название таблицы, при его наличии, должно отражать ее содержание, быть точным, кратким. Название следует помещать над таблицей.

2. При переносе части таблицы на ту же или другие страницы название помещают только над первой частью таблицы.

3. Цифровой материал, как правило, оформляют в виде таблиц в соответствии с рисунком Б.1.

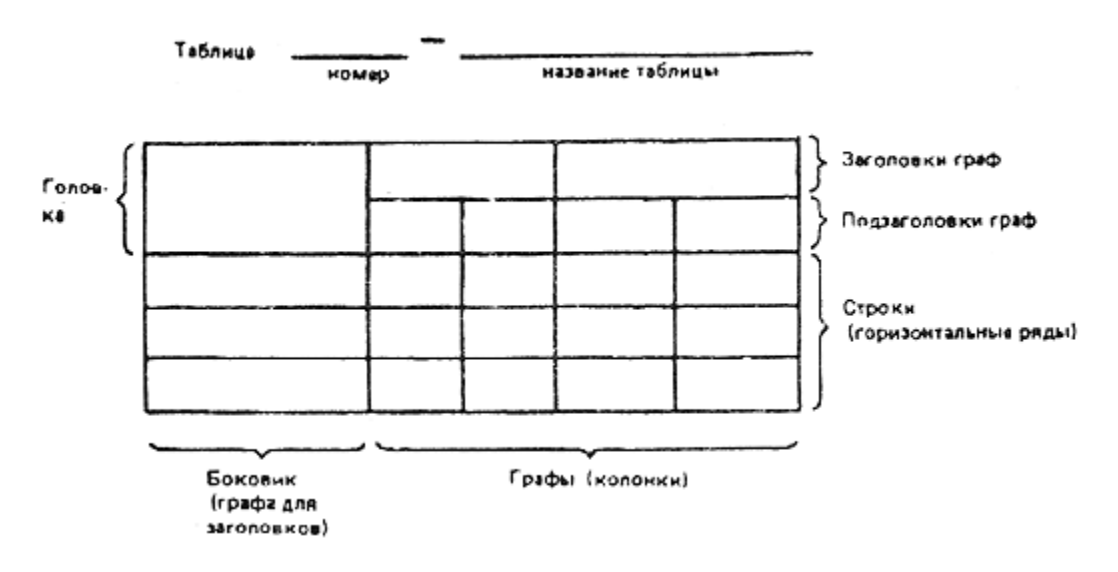

Рисунок Б.1

4. Таблицы, за исключением таблиц приложений, следует нумеровать арабскими цифрами сквозной нумерацией.

5. Таблицы каждого приложения обозначают отдельной нумерацией арабскими цифрами с добавлением перед цифрой обозначения приложения. Если в документе одна таблица, она должна быть обозначена "Таблица 1" или "Таблица В.1", если она приведена в приложении В.

6. Допускается нумеровать таблицы в пределах раздела. В этом случае номер таблицы состоит из номера раздела и порядкового номера таблицы, разделенных точкой.

7. На все таблицы документа должны быть приведены ссылки в тексте документа, при ссылке следует писать слово "таблица" с указанием ее номера.

8. Заголовки граф и строк таблицы следует писать с прописной буквы, а подзаголовки граф - со строчной буквы, если они составляют одно предложение с заголовком, или с прописной буквы, если они имеют самостоятельное значение. В конце заголовков и подзаголовков таблиц точки не ставят. Заголовки и подзаголовки граф указывают в единственном числе.

9. Таблицы слева, справа и снизу, как правило, ограничивают линиями. Разделять заголовки и подзаголовки боковика и граф диагональными линиями не допускается.

10. Заголовки граф, как правило, записывают параллельно строкам таблицы. При необходимости допускается перпендикулярное расположение заголовков граф.

11. Головка таблицы должна быть отделена линией от остальной части таблицы.

12. Высота строк таблицы должна быть не менее 8 мм.

13. Таблицу, в зависимости от ее размера, помещают под текстом, в котором впервые дана ссылка на нее, или на следующей странице, а при необходимости, в приложении к документу.

14. Допускается помещать таблицу вдоль длинной стороны листа документа.

15. Если строки или графы таблицы выходят за формат страницы, ее делят на части, помещая одну часть под другой или рядом, при этом в каждой части таблицы повторяют ее головку и боковик. При делении таблицы на части допускается ее головку или боковик заменять соответственно номером граф и строк. При этом нумеруют арабскими цифрами графы и (или) строки первой части таблицы.

16. Слово "Таблица" указывают один раз слева над первой частью таблицы, над другими частями пишут слова "Продолжение таблицы" с указанием номера (обозначения) таблицы.

# **Б3 Оформление иллюстраций**

1. Количество иллюстраций должно быть достаточным для пояснения излагаемого текста. Иллюстрации могут быть расположены как по тексту документа (возможно ближе к соответствующим частям текста), так и в конце его. Иллюстрации должны быть выполнены в соответствии с требованиями стандартов ЕСКД и СПДС. Иллюстрации, за исключением иллюстраций приложений, следует нумеровать арабскими цифрами сквозной нумерацией. Если рисунок один, то он обозначается "Рисунок 1".

2. Иллюстрации каждого приложения обозначают отдельной нумерацией арабскими цифрами с добавлением перед цифрой обозначения приложения. Например - Рисунок А.3.

3. Допускается нумеровать иллюстрации в пределах раздела. В этом случае номер иллюстрации состоит из номера раздела и порядкового номера иллюстрации, разделенных точкой. Например - Рисунок 1.1.

4. При ссылках на иллюстрации следует писать "... в соответствии с рисунком 2" при сквозной нумерации и "... в соответствии с рисунком 1.2" при нумерации в пределах раздела.

5. Иллюстрации, при необходимости, могут иметь наименование и пояснительные данные (подрисуночный текст). Слово "Рисунок" и наименование помещают после пояснительных данных и располагают следующим образом: Рисунок 1 – Схема алгоритма.